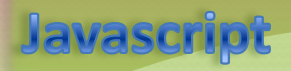

Completar los métodos de la aplicación JSP include y forward para estructurar las JSP

<%@ include file="relative url" > Includes a file during the translation phase.

<jsp:include page="relative URL" flush="true" /> Includes a file at the time the page is requested

<jsp:forward page="Relative URL" />

Paso de parámetros…

Revisión de JavaScript con <http://www.w3schools.com/js/>

- \* BOM, Acceso a campos…
- \* DOM, document.getElementByID(),…

Ejemplo: checkear formularios

- \* Posibilidades con Javascript
- \* Nuevas posibilidades con HTML5

Ejemplo: flotar objeto para aportar información

- \* Style visibility
- \* Position fixed(window.event.clientX, clientY)